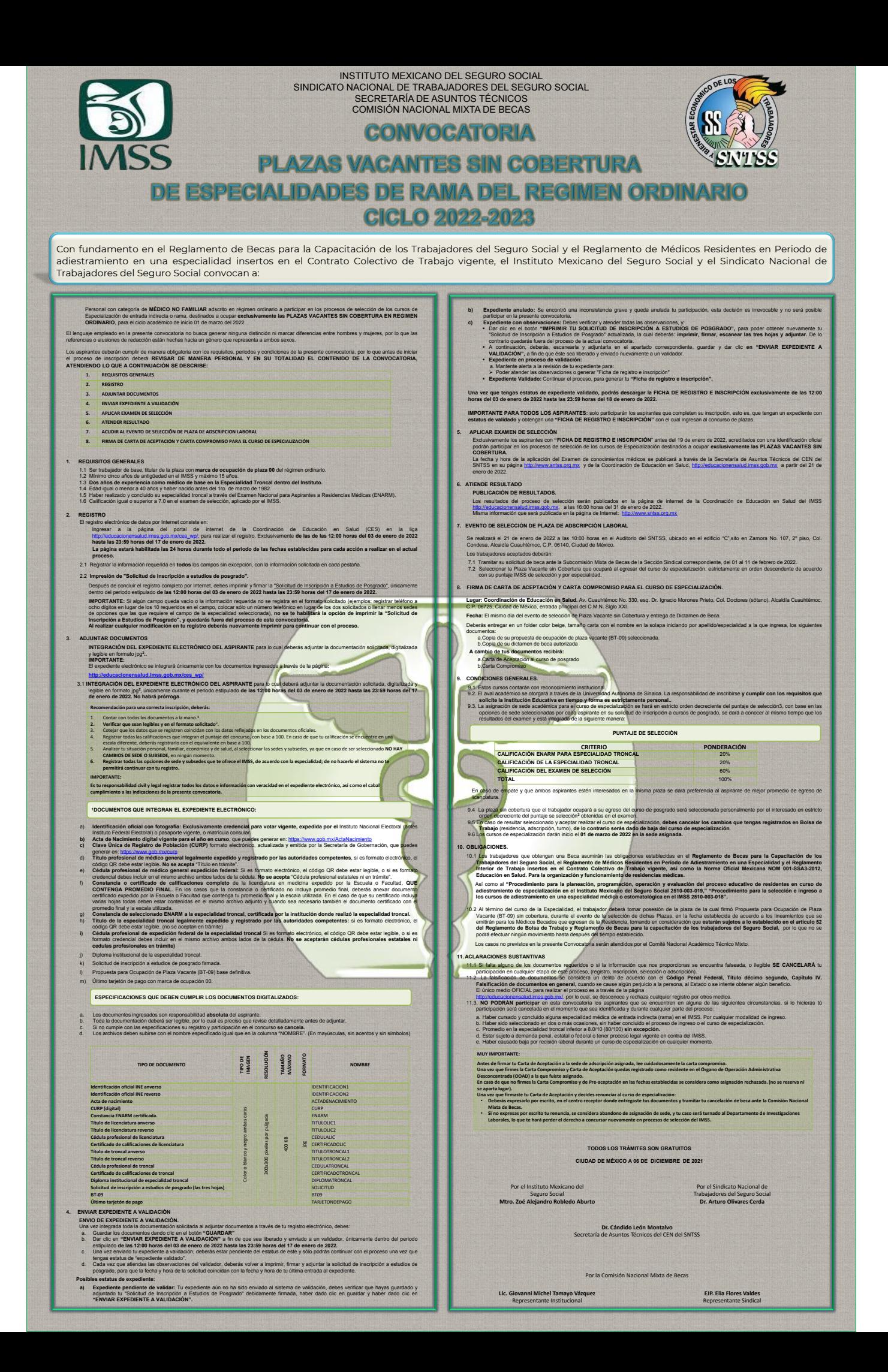

INSTITUTO MEXICANO DEL SEGURO SOCIAL SINDICATO NACIONAL DE TRABAJADORES DEL SEGURO SOCIAL SECRETARÍA DE ASUNTOS TÉCNICOS COMISIÓN NACIONAL MIXTA DE BECAS

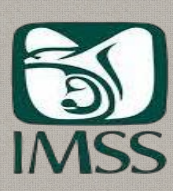

**CONVOCATORIA** 

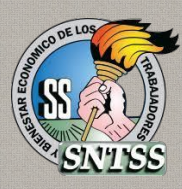

**PLAZAS VACANTES SIN COBERTURA** 

DE ESPECIALIDADES DE RAMA DEL REGIMEN ORDINARIO

**CICLO 2022-2023** 

## ESPECIALIDADES, PLAZAS DE ADSCRIPCIÓIN LABORAL Y SEDES ACADÉMICAS

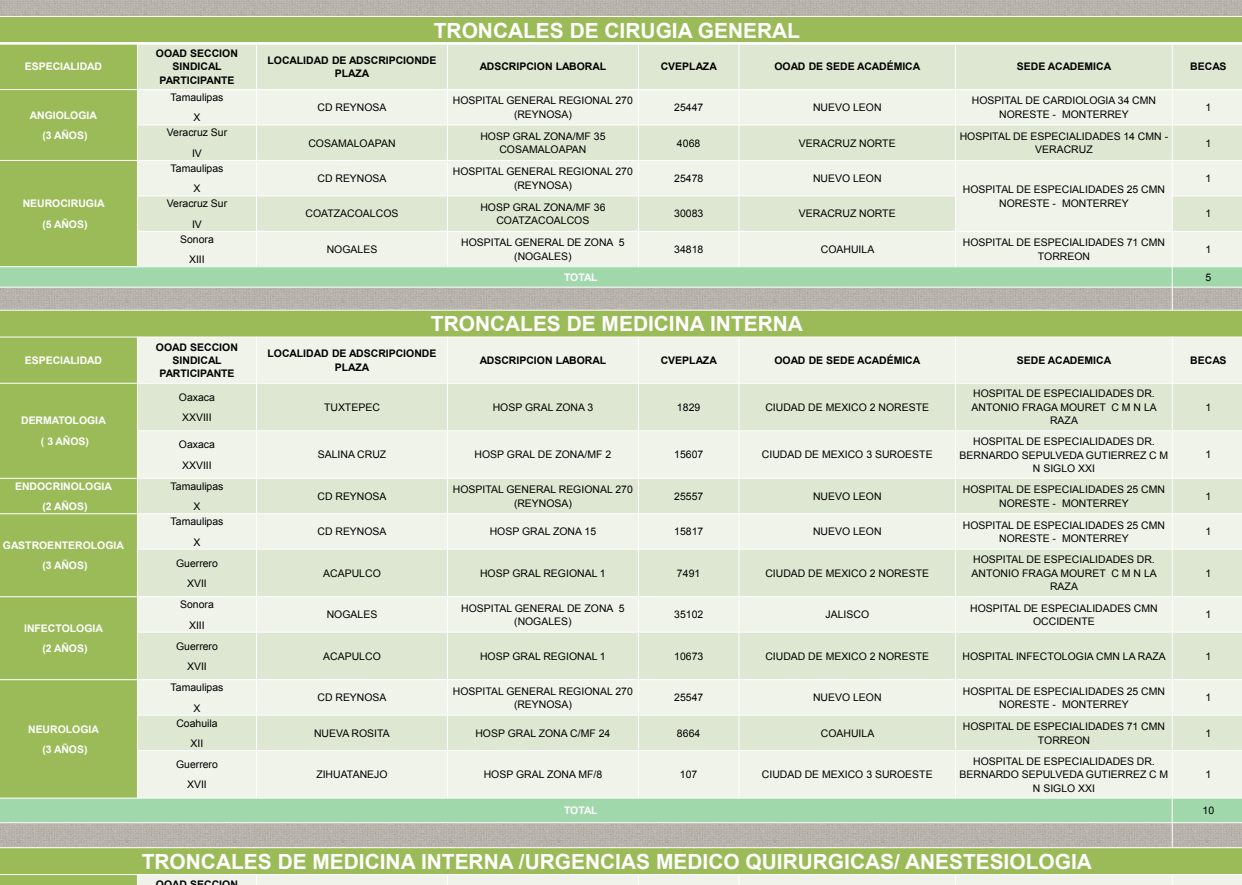

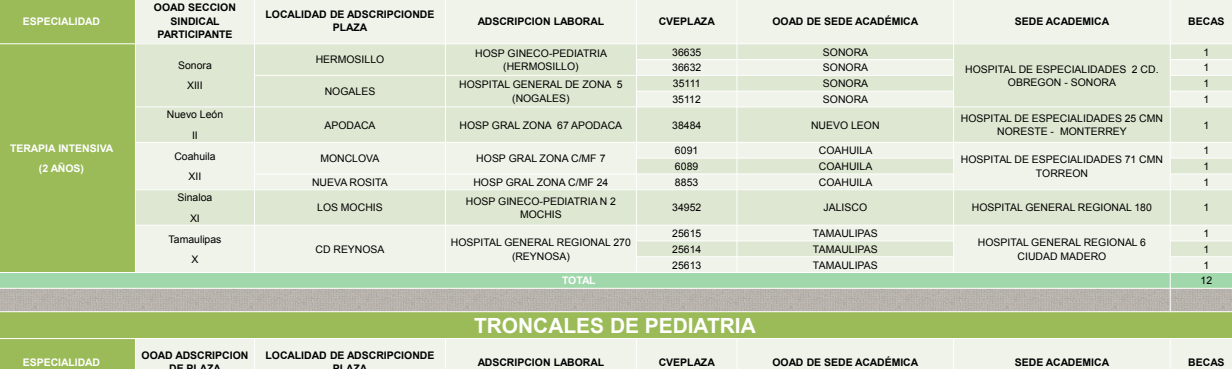

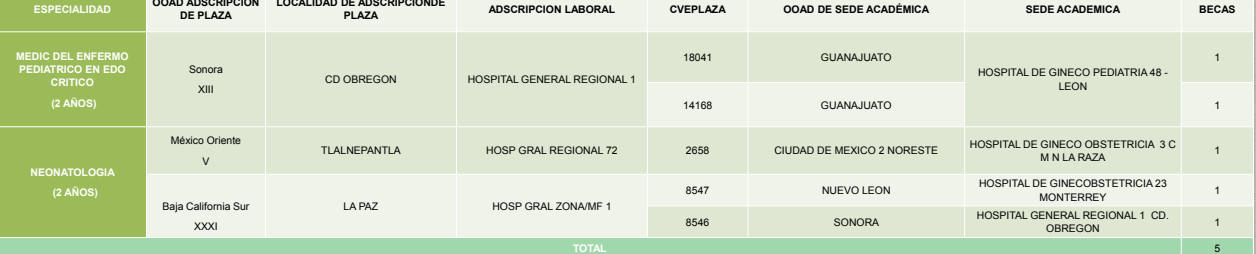